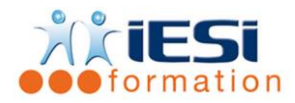

*Date de mise à jour du programme : 03/06/2021*

#### **PUBLIC :**

Tout public ayant le niveau initiation

#### **PRE-REQUIS :**

Avoir suivi le niveau initiation

#### **OBJECTIFS :**

Maîtriser les fonctionnalités avancées de ce logiciel de mise en page, afin d'être autonome dans la réalisation de documents professionnels de qualité .

( plaquette commerciale, journal d'entreprise, maquette graphique… etc )

#### **DUREE ET LIEU :**

2 jours soit 14 heures

Lieu d'animation : sur site client ou dans nos locaux à Mérignies

#### **METHODES :**

Toutes les méthodes pédagogiques sont utilisées (Affirmative, Interrogative, Démonstrative et Applicative) pour mettre en place une interaction avec les participants et favoriser l'assimilation des notions.

### **VALIDATION :**

QCM de validation finale

# **TYPE D'ACTION :**

Acquisition et entretien de connaissances

#### **DEROULE DE LA FORMATION :**

- **1. PERSONNALISATION D'INDESIGN**
- Définition et contenu du fichier des préférences
- Astuces de personnalisation d'INDESIGN
- Gestion de l'origine des règles

### **2. A PROPOS DES BLOCS**

- Fusion et division de blocs ( Palette Pathfinder )
- Création de styles de cadre personnalisés

# **3. GESTION DU TEXTE**

- Conversion d'un bloc de texte en chemin de texte et vice versa
- Création et gestion d'une section
- Mode Editeur
- Substitution des polices d'un projet
- Correction automatique
- Orthographe et Dictionnaires
- Notes commentaires et Notes de bas de page
- Création de Lettrines
- Gestion des filets de paragraphes
- Ancrage de blocs
- Habillage d'un texte

**IESI**

556, Rue de la Rosière – 59710 Mérignies  $\mathbf{B}$  : 03.20.84.00.27 / 07.68.16.45.41-  $\boxtimes$  : v.dacosta@iesi.info **Site interne**t : www.iesi.fr

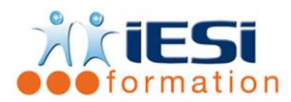

# **4. GESTION DES IMAGES / COULEURS**

- Chemins de détourage des images : création d'effets spéciaux et couches alpha
- Création de dégradés dans des blocs ( fonds et contours )
- Remplacement de toutes les occurrences d'une couleur par une autre couleur

# **5. GESTION DES CALQUES**

- Identification du calque d'un élément
- Déplacement d'éléments existants dans un calque différent

# **6. GESTION DES LONGS DOCUMENTS**

- Création d'une structure Livre
- Ouverture de chapitres dans les livres
- Contrôle de la numérotation des pages d'un livre
- Synchronisation des attributs et des chapitres
- Création d'une table des matières et d'un index

### **7. GESTION DES LISTES**

- Génération d'une liste dans la palette Listes
- Transposition d'une liste dans un bloc de texte
- Préparation des feuilles de style pour les listes

### **8. IMPRESSION & FLASHAGE**

- Création et utilisation des styles d'impression
- Enregistrer des pages au format EPS ou PDF
- La commande « Imprimer » : Repère et fonds perdu / ligne bloc
- Imprimer le livret

# *Toutes les notions seront abordées à travers des cas pratiques*

- **9. QCM**
- QCM complété par les stagiaires
- Correction apportée en groupe

### **10. Remplissage de l'enquête de satisfaction**

## **Modalités de déroulement et moyens pédagogiques :**

- Formation en présentiel avec un formateur expert sur site client ou dans nos locaux (mentionné sur la convention)
- Un pc par participant (si besoin maximum 6 personnes) si besoin